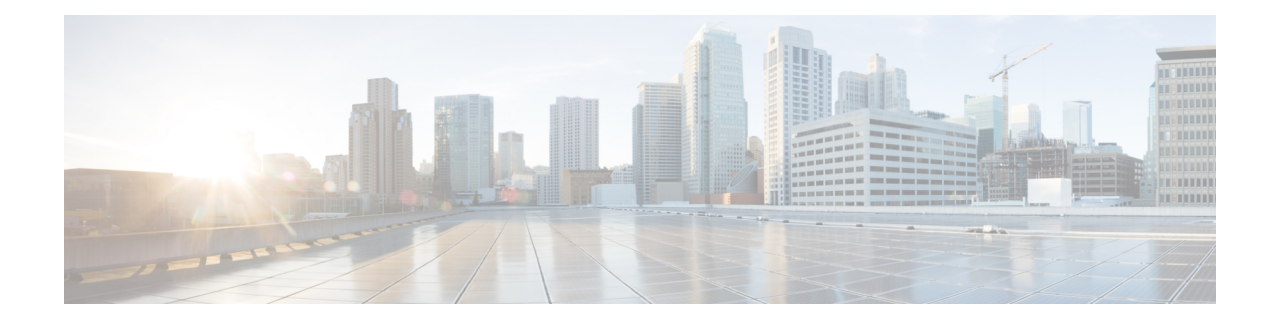

# **Decor Profile Configuration Mode Commands**

The Decor Profile Configuration Mode is used to create and configure the DECOR profile. The DECOR profile represents the Dedicated Core Network (DCN) as deployed by the operator.

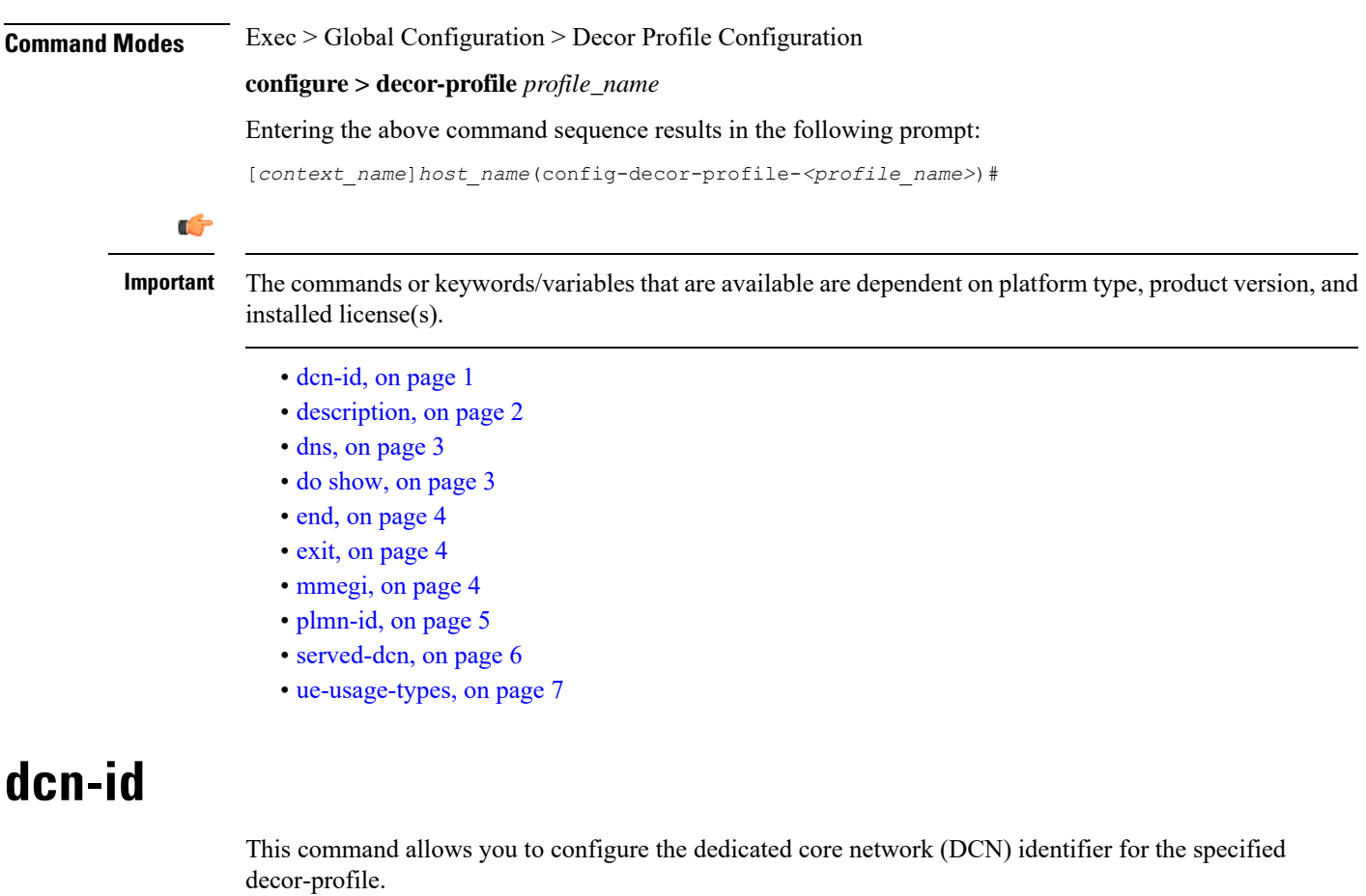

<span id="page-0-0"></span>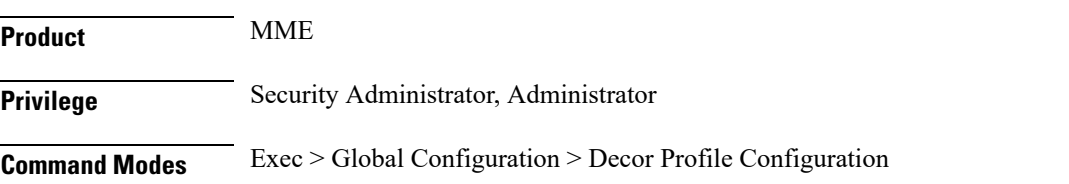

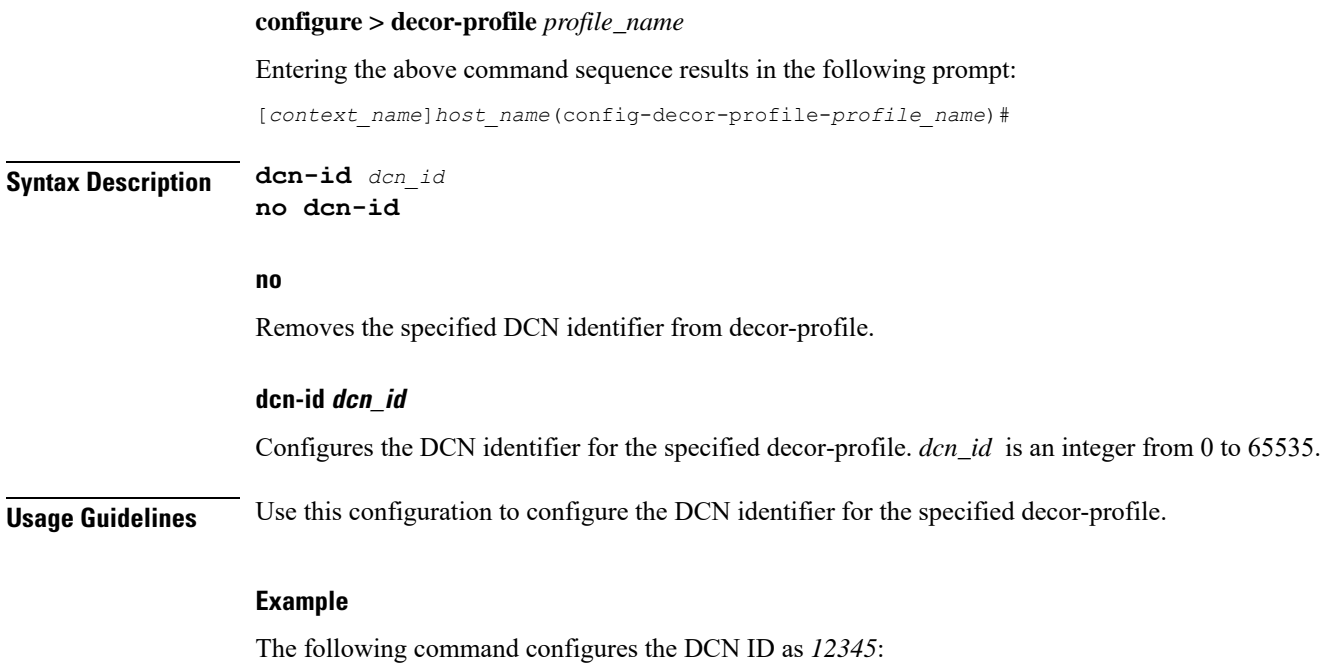

**dcn-id 12345**

## <span id="page-1-0"></span>**description**

Allows you to enter descriptive text for this configuration.

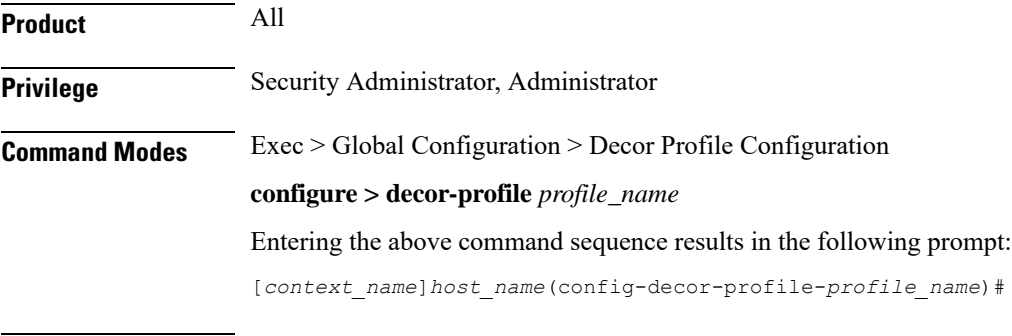

#### **Syntax Description description** *text* **no description**

#### **no**

Clears the description for this configuration.

#### **text**

Enter descriptive text as an alphanumeric string of 1 to 100 characters.

If you include spaces between words in the description, you must enclose the text within double quotation marks (" "), for example, "AAA BBBB".

**dns**

**Usage Guidelines** The description should provide useful information about this configuration.

### <span id="page-2-0"></span>**dns**

This command allows you to configure the service parameters to select peer nodes for the specified decor-profile.

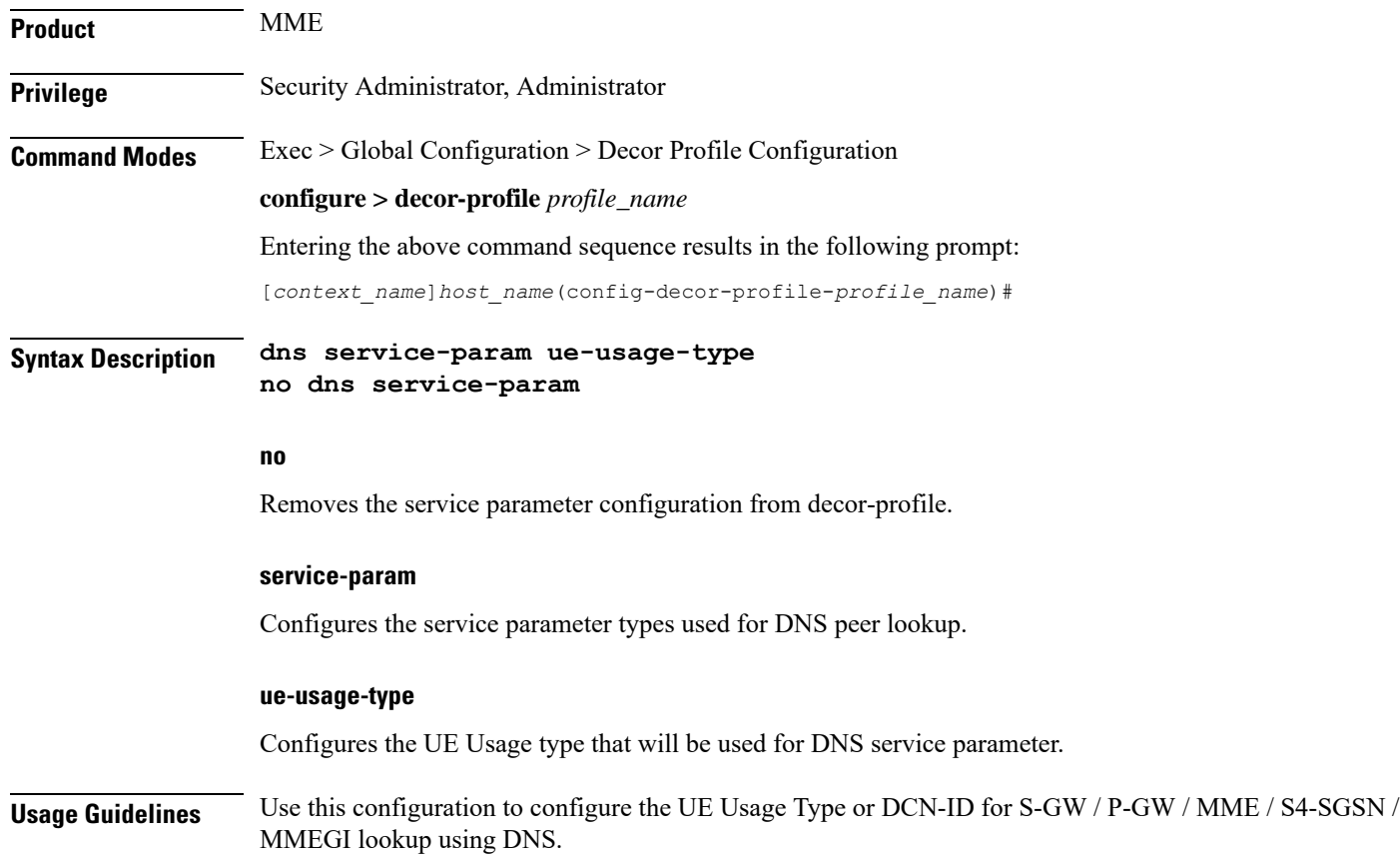

## <span id="page-2-1"></span>**do show**

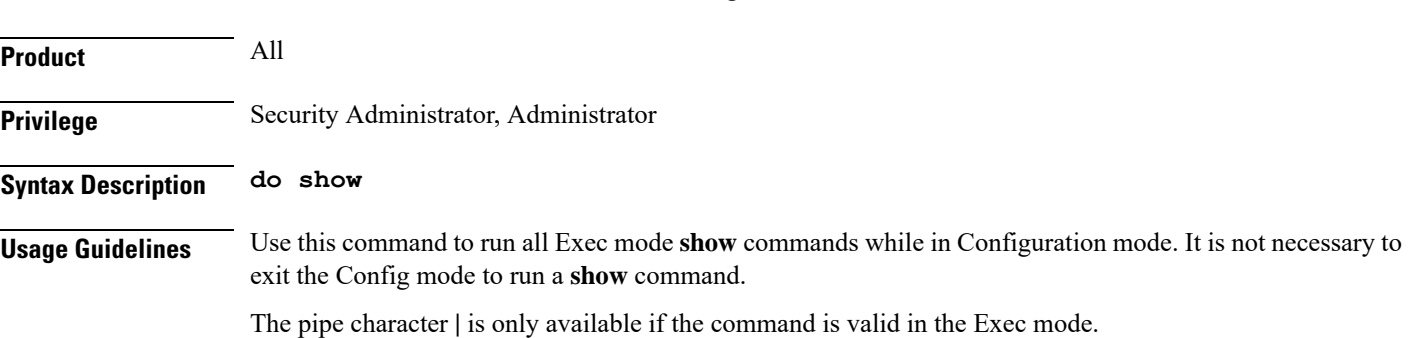

Executes all **show** commands while in Configuration mode.

#### $\bigwedge$

There are some Exec mode **show** commands which are too resource intensive to run from Config mode. These include: **do show support collection**, **do show support details**, **do show support record** and **do show support summary**. If there is a restriction on a specific **show** command, the following error message is displayed: **Caution**

Failure: Cannot execute 'do show support' command from Config mode.

### <span id="page-3-0"></span>**end**

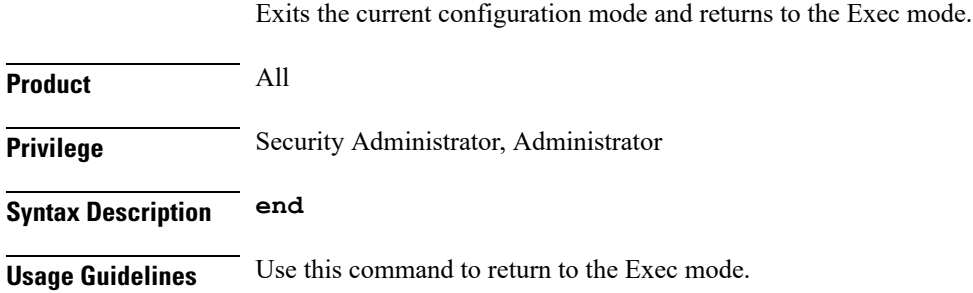

## <span id="page-3-1"></span>**exit**

Exits the current mode and returns to the parent configuration mode.

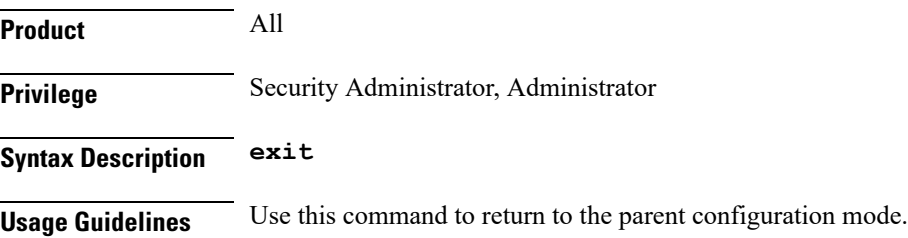

### <span id="page-3-2"></span>**mmegi**

This command allows you to configure an MME Group Identifier (MMEGI) of the configured dedicated core network (DCN).

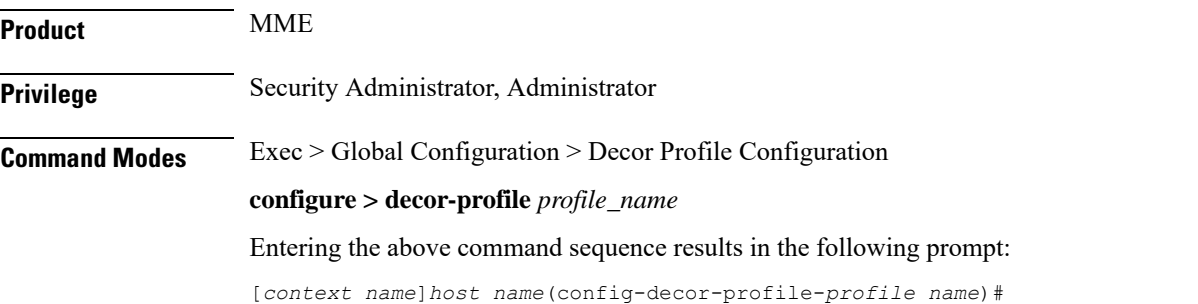

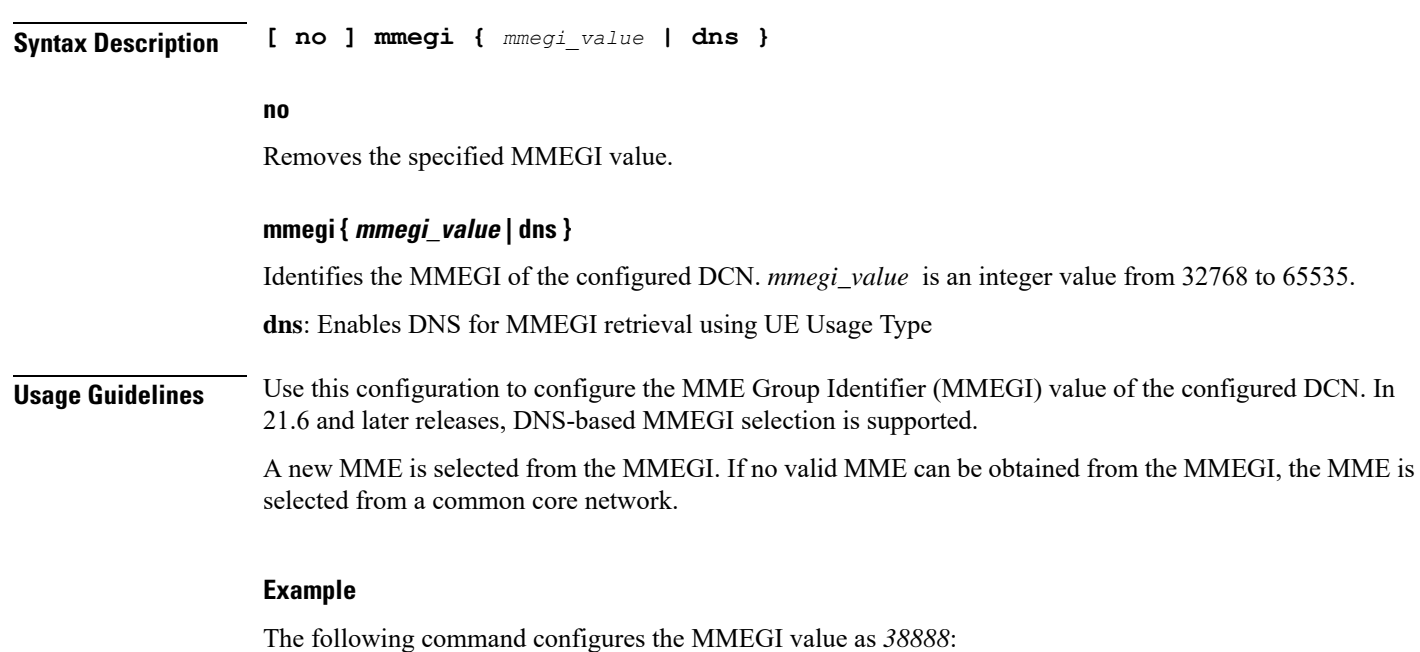

**mmegi 38888**

# <span id="page-4-0"></span>**plmn-id**

 $\mathbf l$ 

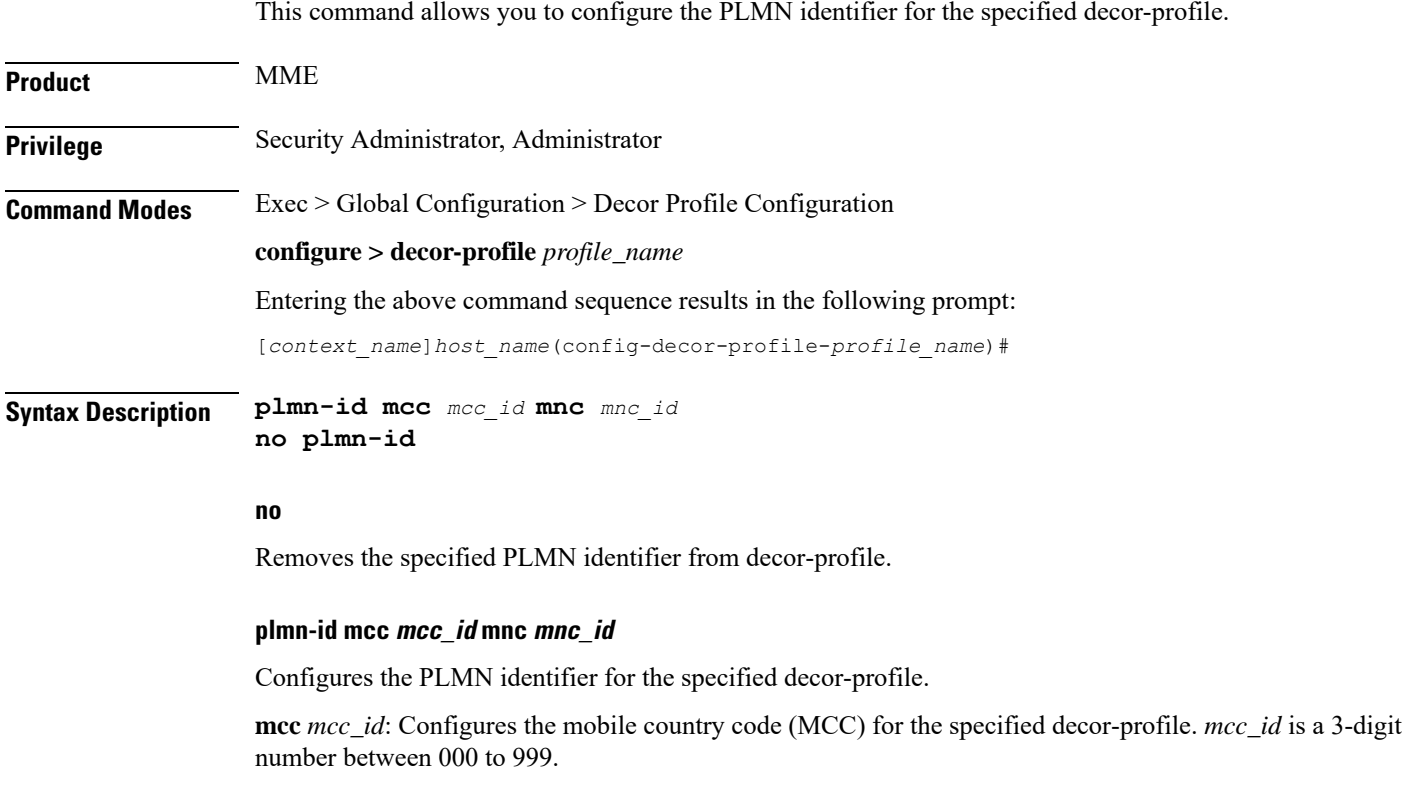

**mnc** *mnc\_id*: Configures the mobile network code (MNC) for the specified decor-profile. *mnc\_id* is a 2- or 3-digit number between 00 to 999.

**Usage Guidelines** Use this configuration to configure the PLMN identifier for the specified decor-profile. This supports network sharing with different MMEGIs for different PLMNs.

#### **Example**

The following command configures the PLMN identifier with MCC of *555* and MNC of *20*:

**plmn-id mcc 555 mnc 20**

### <span id="page-5-0"></span>**served-dcn**

This command allows you to configure the MME that is serving the dedicated core network (DCN) and its relative capacity.

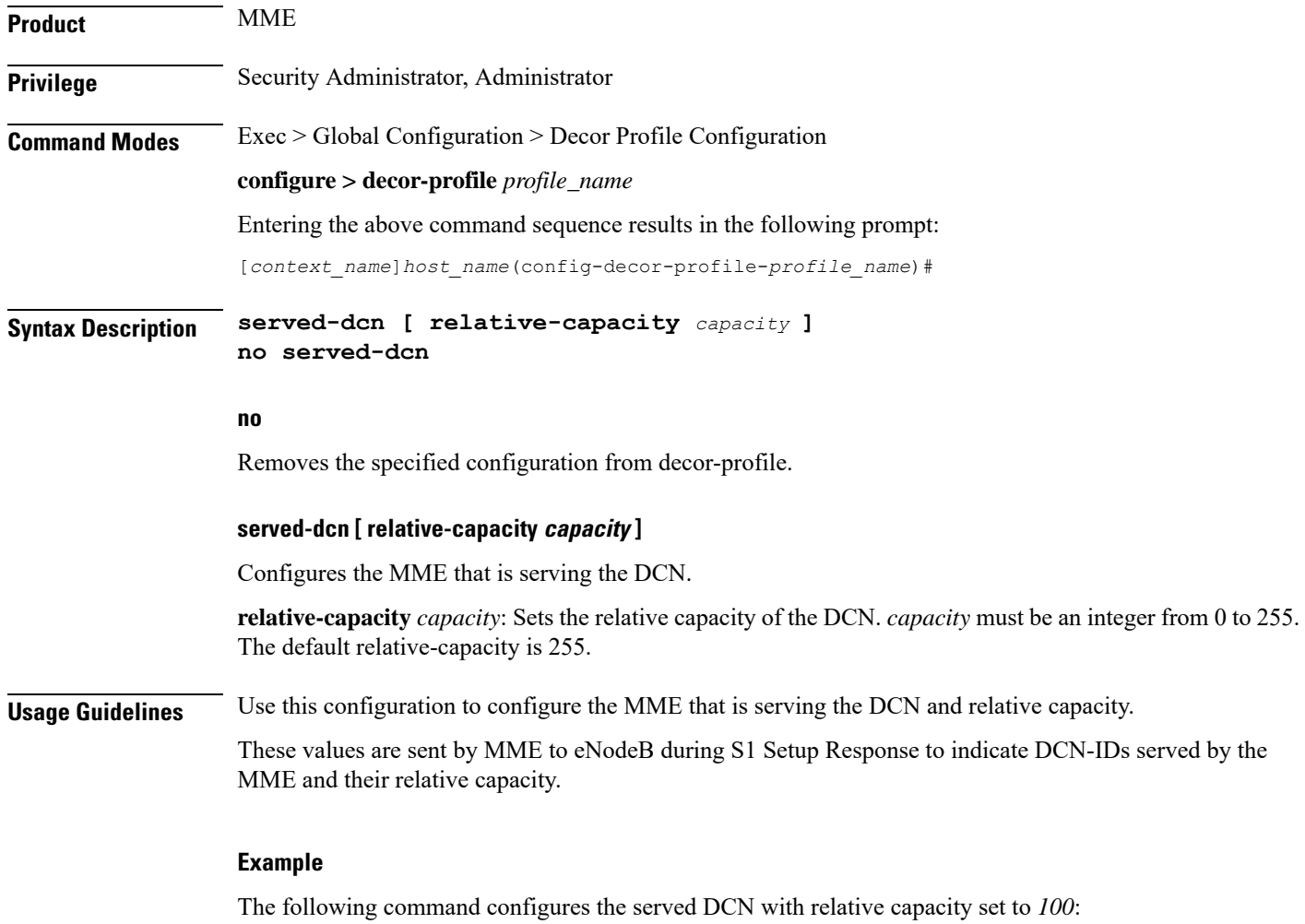

**served-dcn relative-capacity 100**

### <span id="page-6-0"></span>**ue-usage-types**

This command allows you to configure the number of UE Usage Types in the dedicated core network (DCN).

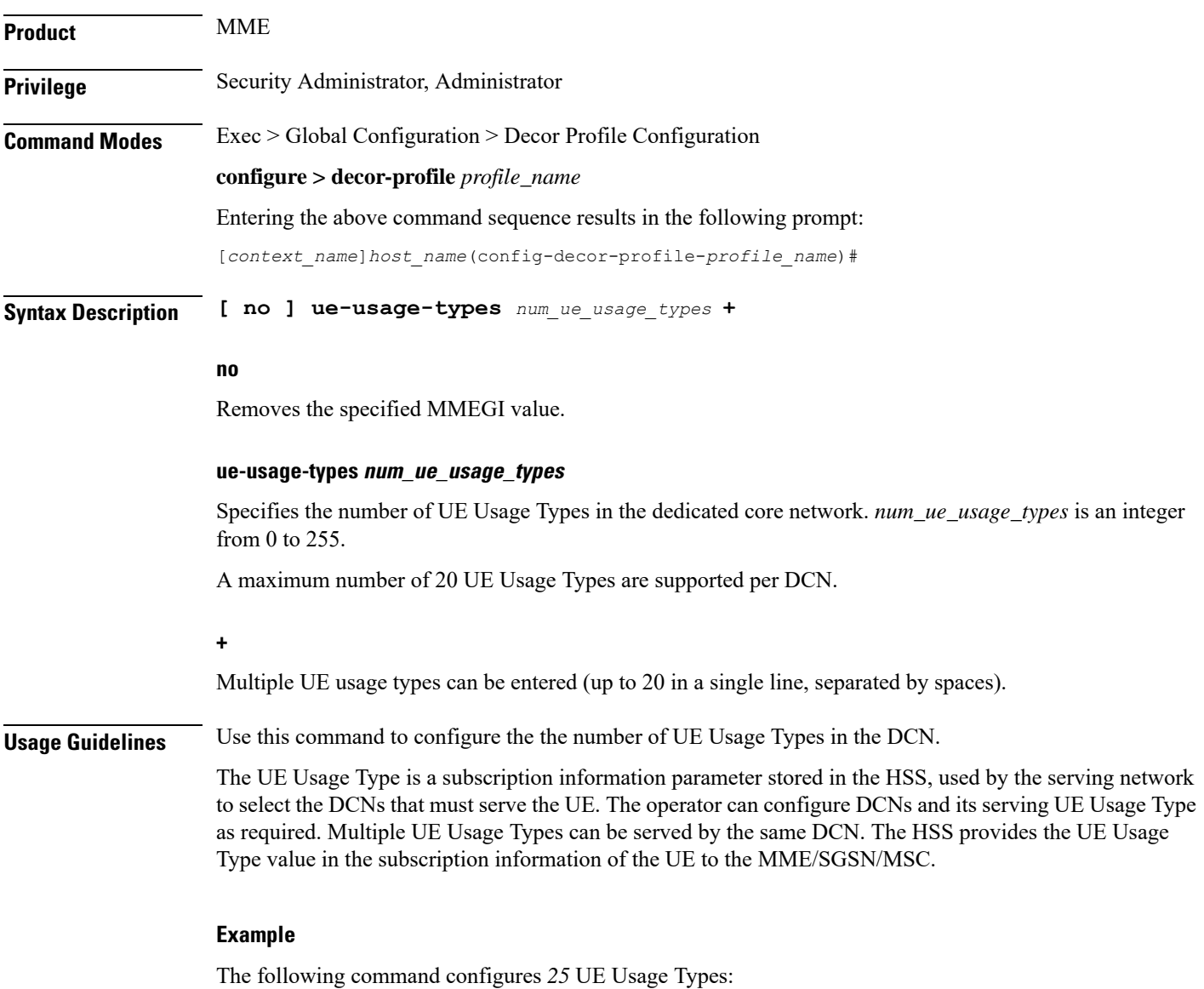

**ue-usage-types 25**

 $\mathbf I$